## 

### Online Guide

Welcome to the VIP Online Guide! From the Online Guide you can:

- View an IDL Manual. All IDL manuals are hypertext linked for easy navigation. Click on the "Online Guide" bookmark in any manual to return to this online guide.
- Use the IDL Master Index to find information you're looking for. The Master Index is a combined index of all the manuals in the IDL documentation set.
- Search the IDL Manual Set for information you're looking for using Acrobat Search, a full-text search engine.
- Learn More About Research Systems, Inc. Products and Services including other software products, Technical Support, and Professional Services.
- Visit IDL Resources on the Internet. This is a link to our web site that includes information about the IDL Newsgroup and some of our customer Web sites with IDL libraries and research.
- How to Contact Research Systems. Find our address, phone, Web, and email addresses to our corporate headquarters and distributors.

Copyright © 1999 Research Systems, Inc.  $IDL^{\mathbb{R}}$  is a registered trademark of Research Systems, Inc.

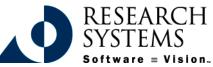

Online Guide Main Page

View an IDL Manual

Use the IDL Master Index

Search the IDL Manual Set

Learn Ab<mark>out RSI Products & Serv</mark>ices

**Internet Resources** 

## IDLView a<br/>Manual

### Back More

- What's New in IDL 5.3 Describes the new features added in Release 5.3.
- Installation Guide Describes how to install and license IDL on your Windows, Macintosh, UNIX, or VMS platform.
- **Getting Started** Describes the basics of IDL as well as tutorials that teach IDL concepts and techniques.
- **Using IDL** Describes how to use IDL to do Data Analysis and Visualization.
- **Building IDL Applications** Describes how to use the IDL language to write IDL programs. It describes the structure of the IDL language and programming techniques.
- **IDL Reference Guide** Describes in detail all of IDL's procedures, functions, objects, operators, and system variables.
- External Development Guide Describes how to use IDL to develop applications that interact with programs written in other programming languages.
- Scientific Data Formats Describes how to use IDL routines to access CDF, HDF, and HDF-EOS data formats.

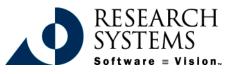

#### Online Guide Main Page

View an IDL Manual

Use the IDL Master Index

Search the IDL Manual Set

Learn About RSI Products & Services

**Internet Resources** 

# Image: IDLView a<br/>Manual

### Back More

- IDL Dataminer Guide Describes how to access external databases in IDL using the Open Database Connectivity (ODBC) interface.
- License Management Guide Describes the different types of licensing available for IDL and how to manage licensing on your system.
- Obsolete IDL Features Describes features that have become obsolete by enhancements to the IDL language. While these features continue to exist, RSI recommends that you do not use features that have become obsolete in new code.
- **IDL Wavelet Toolkit User's Guide** Describes how to use the IDL Wavelet Toolkit for wavelet analysis of multi-dimensional data.
- **IDL Master Index** A combined and comprehensive index covering all manuals in the IDL documentation set.
- **IDL HandiGuide** A quick reference to all of IDL's procedures, functions, objects, executive commands, and statements.

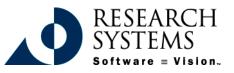

#### Online Guide Main Page

View an IDL Manual

Use the IDL Master Index

Search the IDL Manual Set

Learn About RSI Products & Services

**Internet Resources** 

# **HIDL** Search the Set

To search the IDL manual set, you can click on the binocular/page button in the Acrobat Reader toolbar After you have opened any manual in this documentation set including this online guide.

For more information on how to search documents, create queries, and how to load indexes, refer to the Acrobat Search document located under the Help>Plug-In Help>Using Acrobat Search or open the file in install dir/Reader/help/search.pdf.

If you're having problems searching, make sure that you have Acrobat Reader with Search version 3.0 or greater. A version is included on your product CD-ROM. Visit Adobe Systems Web site at www.adobe.com for the latest information and downloads concerning Acrobat Reader.

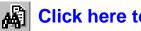

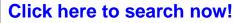

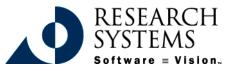

### **Online Guide** Main Page

View an IDL Manual

Use the IDL Master Index

Search the IDL **Manual Set** 

Learn About RSI Products & Services

Internet Resources

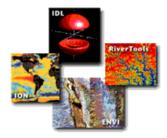

### Products & Services

Visit our web site at www.rsinc.com to learn more about these products!

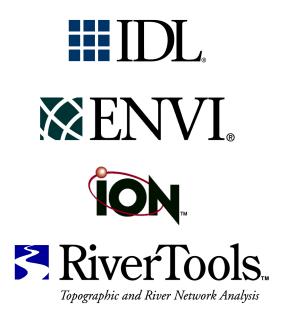

**NOĒSYS** 

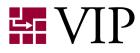

Technical Support, Consulting, and Training

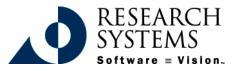

Online Guide Main Page

View an IDL Manual

Use the IDL Master Index

Search the IDL Manual Set

Learn About RSI Products & Services

**Internet Resources** 

### **HIDL** Contact Info

### Online Guide Main Page

View an IDL Manual

Use the IDL Master Index

Search the IDL Manual Set

Learn Ab<mark>out RSI Products & Services</mark>

### **Internet Resources**

How to Contact Research Systems

### **Research Systems Corporate Headquarters**

#### Address

Research Systems, Inc. 4990 Pearl East Circle Boulder, CO 80301

### Phone

303 786-9900 (Main) 303 413-3920 (Technical support)

### Fax

303 786-9909

### E-mail

Sales inquiries: info@rsinc.com Technical support: support@rsinc.com Training information: training@rsinc.com

### The World Wide Web

Visit our Web site at www.rsinc.com.

### **International Subsidiaries and Distributors**

Research Systems has distributors world-wide and adds new distributors regularly. Please check our web site at www.rsinc.com/contactus for the most current list of distributor offices.

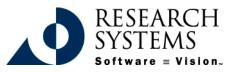